#### Performance tuning Xen

# Roger Pau Monné roger.pau@citrix.com

#### Barcelona - 20th of October, 2015

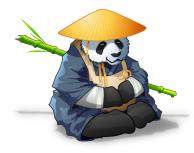

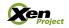

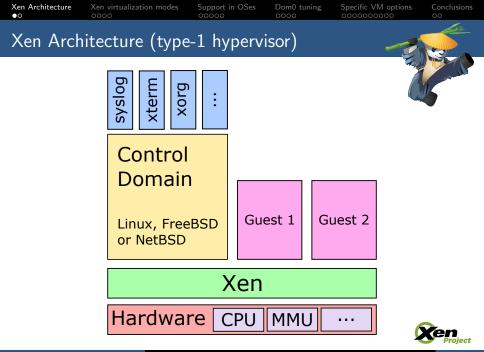

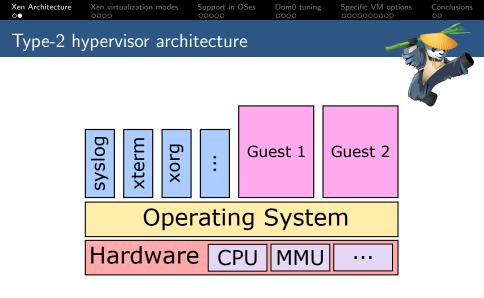

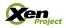

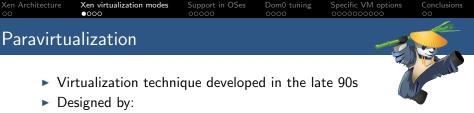

- ► XenoServer research project at Cambridge University
- Intel
- Microsoft labs
- x86 instructions behave differently in kernel or user mode, options for virtualization were full software emulation or binary translation.
  - Design a new interface for virtualization
  - Allow guests to collaborate in virtualization
  - Provide new interfaces for virtualized guests that allow to reduce the overhead of virtualization
- The result of this work is what we know today as paravirtualiztion

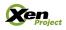

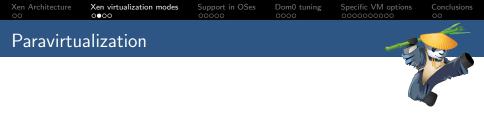

- All this changes lead to the following interfaces being paravirtualized:
  - Disk and network interfaces
  - Interrupts and timers
  - Boot directly in the mode the kernel wishes to run (32 or 64bits)
  - Page tables
  - Privileged instructions

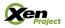

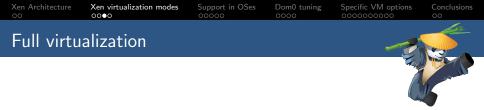

- With the introduction of hardware virtualization extensions Xen is able to run unmodified guests
- This requires emulated devices, which are handled by Qemu
- Makes use of nested page tables when available.
- ► Allows to use PV interfaces if guest has support for them.

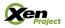

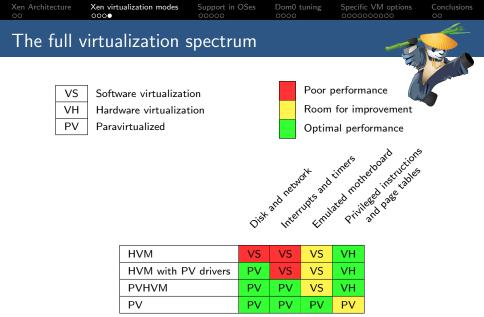

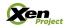

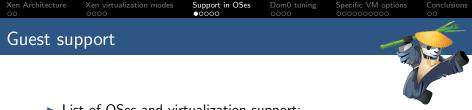

List of OSes and virtualization support:

|               | PV  | PVHVM | HVM with PV drivers | HVM |
|---------------|-----|-------|---------------------|-----|
| Linux (PVOPS) | YES | YES   | YES                 | YES |
| Windows       | NO  | NO    | YES                 | YES |
| NetBSD        | YES | NO    | NO                  | YES |
| FreeBSD       | NO  | YES   | YES                 | YES |
| OpenBSD       | NO  | NO    | NO                  | YES |
| DragonflyBSD  | NO  | NO    | NO                  | YES |

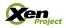

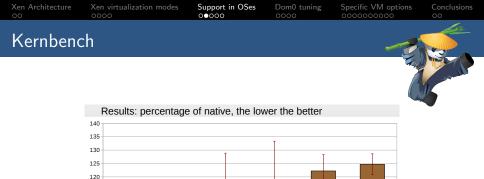

PV on HVM 64 hit

PV on HVM 32 bit

HVM 32 bit

HVM 64 bit

PV 64 bit

PV 32 bit

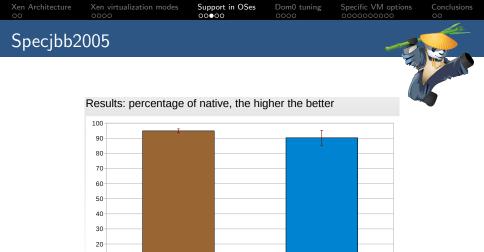

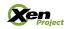

10 0

PV 64 bit

PV on HVM 64 bit

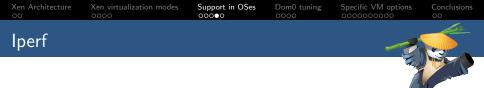

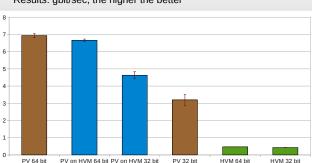

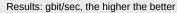

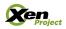

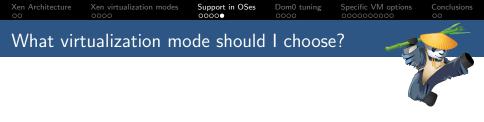

- Linux supports several virtualization modes, which one is better?
  - Depends on the workload.
- Generally PV mode will provide better performance for IO, but when using 64bit guests PV can be slower.
- There isn't a fixed rule here, the best way to find out is to evaluate the workload on the different kind of guests.

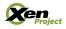

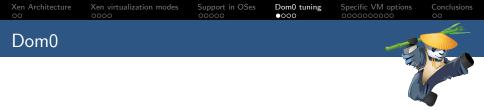

- ▶ Dom0 is the most important guest in the Xen infraestructure.
- It can become a bottleneck easily if not configured correctly.
- Dom0 is in charge of creating the guests, but usually also provides the backends and device models for guests.
- Xen provides some options to tune performance of Dom0

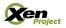

#### dom0\_mem boot option

 dom0\_mem tell Xen how much memory can be used by the Dom0.

Support in OSes

Dom0 tuning

0000

Specific VM options

- If not set all memory will be assigned to the Dom0, and ballooning will be used when launching new guests, reducing the memory used by the Dom0.
- The value should be set depending on the usage, HVM guests consume more memory in the Dom0 because they need a Qemu instance.
- If dom0\_mem is set make sure to disable ballooning in the toolstack by setting autoballoon=0 in /etc/xen/xl.conf.

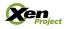

#### dom0\_max\_vcpus and dom0\_vcpus\_pin

 dom0\_max\_vcpus: maximum number of CPUs the Dom0 will see, also depends on the utilization of the Dom0 and the type of guests.

Support in OSes

Dom0 tuning

0000

Specific VM options

- dom0\_vcpus\_pin: pinning Dom0 vcpus to physical CPUs is a good idea for systems running IO intensive guests.
- Setting up the serial cable: although not important for performance, setting up a serial cable is really important when debugging. For more info:

http://wiki.xen.org/wiki/Xen\_Serial\_Console

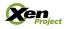

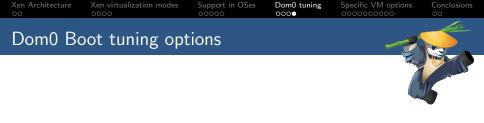

- For example if I had to set up a Dom0 on a machine with 8 CPUs and 8GB of RAM I would use the following boot line: com1=115200,8n1 console=com1 dom0\_mem=1024M dom0\_max\_vcpus=2 dom0\_vcpus\_pin.
- More info about boot parameters can be found at: http://xenbits.xen.org/docs/unstable/misc/ xen-command-line.html.

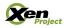

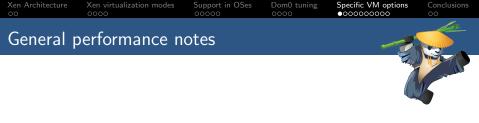

- Always try to use physical disks as backends. Xen has mainly two ways of connecting disks to the guest depending on the format of the image, if it's a block device it will be attached using blkback, which is inside the Linux kernel and it's faster.
- Take into account the number of CPUs your physical box has and avoid using more VCPUS than PCPUS if running performance intensive applications.

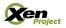

Xen Architecture

# Xen Architecture Xen virtualization modes Support in OSes Dom0 tuning Specific VM options Conclusions OO 0000 0000 0000 0000 0000 0000 0000 Pinning CPUs Vertice Vertice

- You can pin VCPUs to PCPUs in order to obtain better performance or to distribute the workload across your CPUs to suit your needs. For example low latency VMs can be exclusively pinned to different PCPUs.
- cpus: allows to select in which CPUs the guest can run. The list can also contain specific CPUs where the guest is not allowed to run. Specifying "0-3,5,^1" allows the guest to run on CPUs 0,2,3,5.
- If Dom0 is pinned to certain PCPUs avoid running guests on those PCPUs to obtain better performance. If Dom0 is pinned to CPU 0, use the following CPU mask in order to prevent other guests from running on CPU 0: "^0".

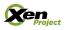

# Xen Architecture Xen virtualization modes Support in OSes Dom0 tuning Specific VM options Conclusions Scheduler options Options Options

- The Xen scheduler has several options that can also be tunned from the guest configuration file, in order to give a certain guest more share from the processor or to schedule it more frequently.
- cpu\_weight: weight of the domain in terms of CPU utilization. For example a domain with a weight of 512 will get twice as much CPU than a domain with a weight of 256. Values range from 1 to 65535.
- cap: fixes the maximum amount of CPU a domain is able to consume. Expressed in percentage of one physical CPU. 100 is one CPU, 50 half a CPU, 400 four CPUs.
- More info can be found at http: //xenbits.xen.org/docs/unstable/man/xl.cfg.5.html

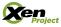

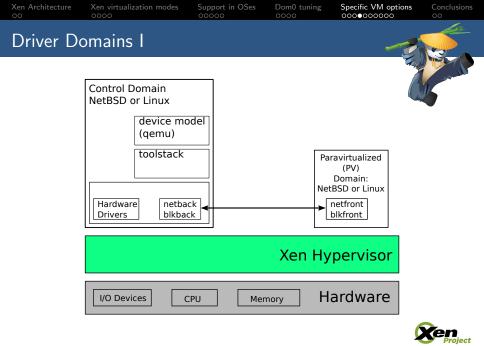

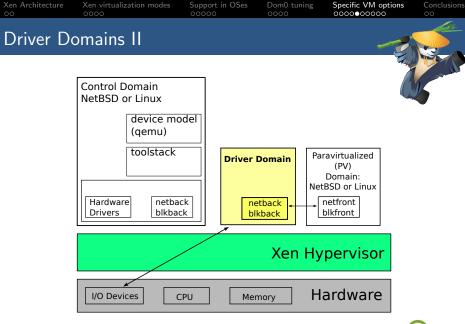

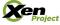

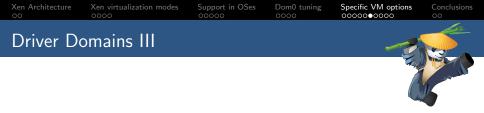

- Driver domains allow to offload work normally done in Dom0 to other domains.
- It also provides better security, less surface for exploits in Dom0.
- This is a current work-in-process.

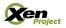

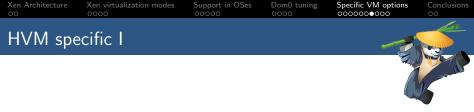

- HVM guest require the usage of assisted paging, in order for the guest to see the memory area as contiguous when it's not.
  - HAP: (Hardware Assisted Paging) is used by default since it tends to perform better under most workloads
  - shadow: was introduced before HAP, and can provide better performance under certain workloads that have low TLB locality (for example databases or java applications).
- Again, the best way to know is to try the workload by yourself.

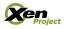

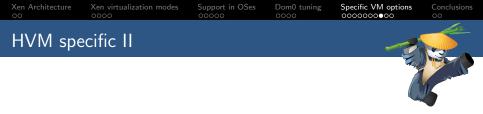

- HVM domains require a Qemu instance in Dom0 to perform the necessary device emulation.
- This might be a bottleneck if running a lot of HVM domains in the same node, since each one requires a Qemu instance running in Dom0 that uses both Dom0 CPU and Memory.
- To avoid this, we can launch the Qemu process in a different domain called "Stubdomain".
- This allows to offload work from Dom0.

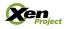

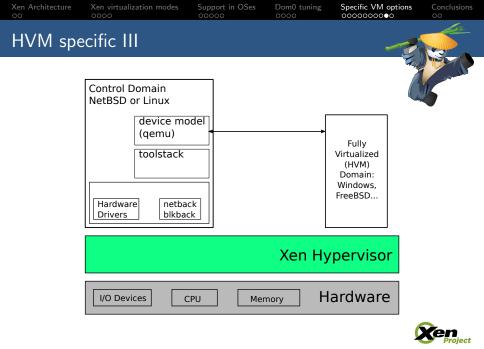

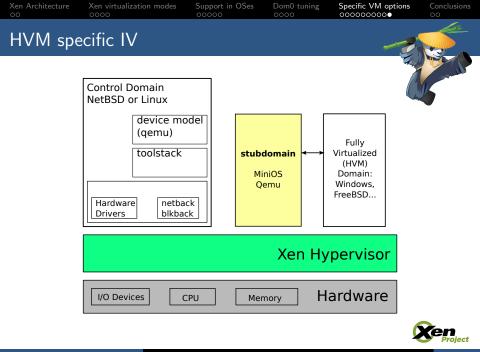

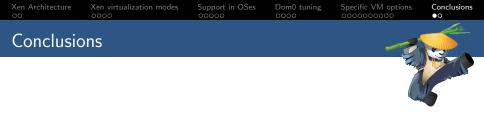

- > Xen offers a wide variety of virtualization modes.
- The best way to know which mode will bring better performance is to try it, although there are several tips that apply to all guests.
- We are constantly working on performance improvements, so keep updated in order to get the best performance.

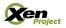

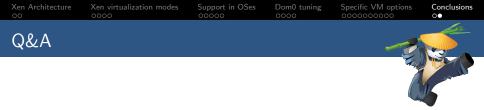

## Thanks

### Questions?

http://wiki.xen.org/wiki/Xen\_Best\_Practices http://wiki.xen.org/wiki/Xen\_Common\_Problems

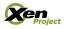